Документ подписан простой электронной подписью **состала подпись образования подпис**ь состала подписан простой электронной подписью состала простой электронной подпись о Информация о владельце:<br>ФИО: Дзюба Татьяна Ивановна</sub>Федеральное государственное бюджетное образовательное учреждение высшего образования Дата подписания: 20.09.2023 08:22Дальневосточ<mark>ный государственный университет путей сообщения''</mark> (ДВГУПС) Амурский институт железнодорожного транспорта - филиал федерального государственного ФИО: Дзюба Татьяна Ивановна Должность: Заместитель директора по УР Уникальный программный ключ: e447a1f4f41459ff1adadaa327e34f42e93fe7f6

бюджетного образовательного учреждения высшего образования «Дальневосточный государственный университет путей сообщения» в г. Свободном (АмИЖТ - филиал ДВГУПС в г. Свободном)

УТВЕРЖДАЮ

Зам.директора по УР

 $\frac{48}{10}$  – Т.И. Дзюба

10.06.2021

# РАБОЧАЯ ПРОГРАММА

дисциплины (МДК, ПМ) **ЕН.02 Информатика**

для специальности 23.02.01 Организация перевозок и управление на транспорте (по видам) Направленность (профиль)/специализация: технический

Составитель(и): Преподаватель, Гулевич Е.В.

Обсуждена на заседании ПЦК: АмИЖТ - математических и общих естественно-научных дисциплин Протокол от 10.06.2021г. № 5

Старший методист  $\frac{1}{2}$  Н.Н. Здриль

г. Свободный 2021 г.

Рабочая программа дисциплины ЕН.02 Информатика

разработана в соответствии с ФГОС, утвержденным приказом Министерства образования и науки Российской Федерации от 22.04.2014 № 376

Форма обучения **очная**

# **ОБЪЕМ ДИСЦИПЛИНЫ В ЧАСАХ С УКАЗАНИЕМ ОБЯЗАТЕЛЬНОЙ И МАКСИМАЛЬНОЙ НАГРУЗКИ ОБУЧАЮЩИХСЯ**

Общая трудоемкость **155 ЧАС**

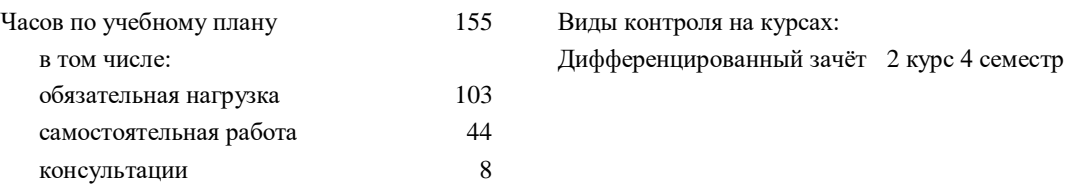

# **Распределение часов дисциплины по семестрам (курсам)**

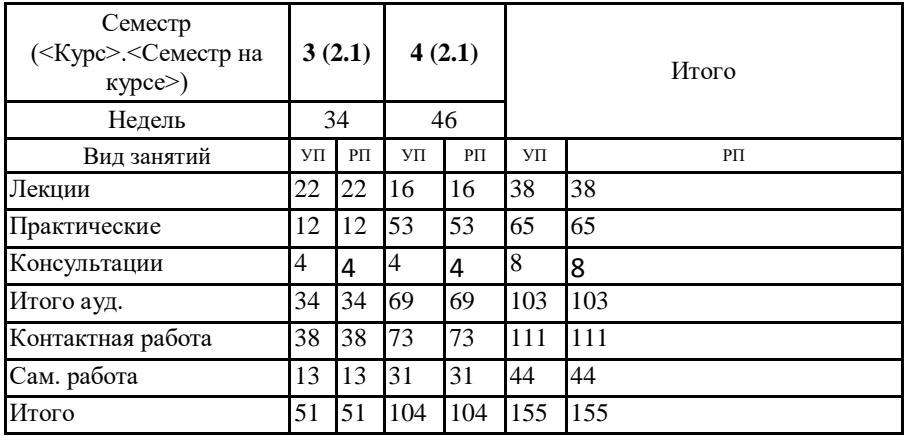

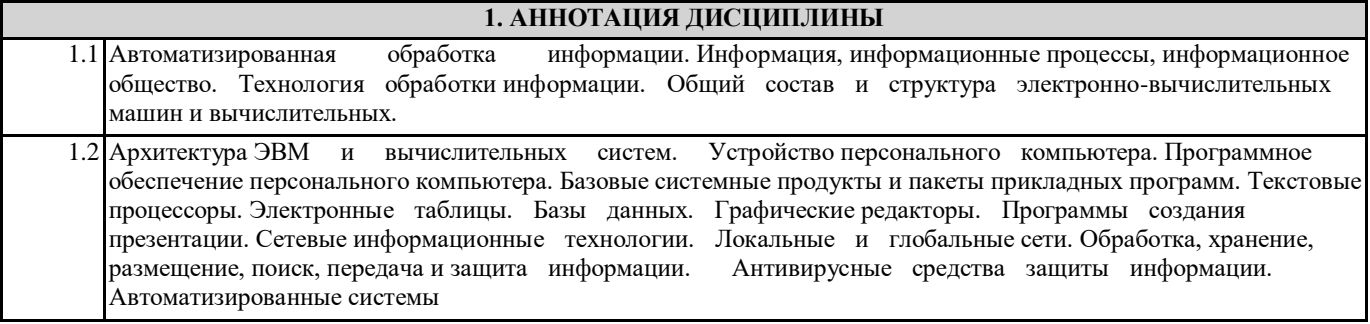

# **2. МЕСТО ДИСЦИПЛИНЫ В СТРУКТУРЕ ОБРАЗОВАТЕЛЬНОЙ ПРОГРАММЫ**

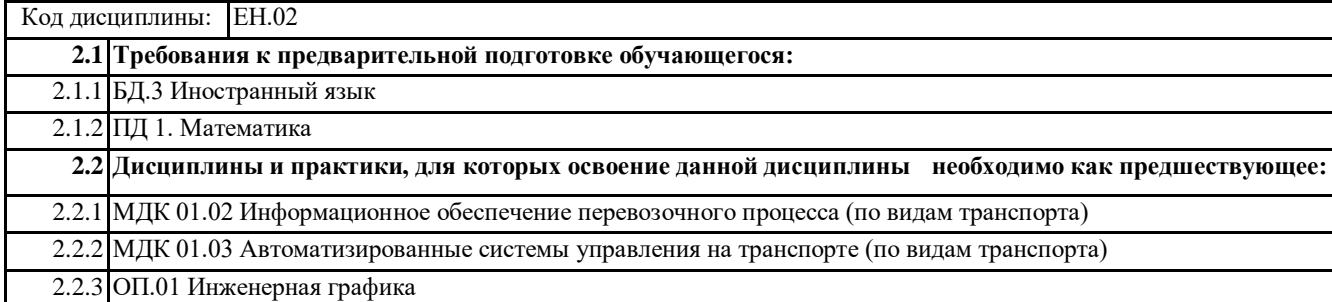

# **3. ПЕРЕЧЕНЬ ПЛАНИРУЕМЫХ РЕЗУЛЬТАТОВ ОБУЧЕНИЯ ПО ДИСЦИПЛИНЕ, СООТНЕСЕННЫХ С ПЛАНИРУЕМЫМИ РЕЗУЛЬТАТАМИ ОСВОЕНИЯ ОБРАЗОВАТЕЛЬНОЙ ПРОГРАММЫ**

**ОК 1: Понимать сущность и социальную значимость своей будущей профессии, проявлять к ней устойчивый интерес**

**Знать:** Сущность своей будущей профессии; социальную значимость своей будущей профессии; востребованность будущей профессии

**Уметь:** Понимать сущность своей будущей профессии; понимать социальную значимость своей будущей профессии; проявлять устойчивый интерес к своей будущей профессии

**ОК 2: Организовывать собственную деятельность, выбирать типовые методы и способы выполнения профессиональных задач, оценивать их эффективность и качество**

**Знать:** Способы организации собственной деятельности;

типовые методы и способы выполнения профессиональных задач;

критерии оценки эффективности и качества выполнения профессиональных задач

**Уметь:** Организовывать собственную деятельность;

выбирать типовые методы и способы выполнения профессиональных задач в области коммерческой деятельности ж.д. транспорта;

умеет оценивать эффективность и качество выполнения профессиональных задач в области коммерческой деятельности ж.д. транспорта

#### **ОК 3: Принимать решения в стандартных и нестандартных ситуациях и нести за них ответственность**

**Знать:** способы решения в стандартных ситуациях; способы решения нестандартных ситуаций в области коммерческой

**Уметь:** Принимать решение в стандартных ситуациях; и ответственность за принятые ответственность за принятые при

принимать решение в нестандартных ситуациях;

принимать решение в стандартных и нестандартных ситуациях и нести за них ответственность

#### **ОК 4: Осуществлять поиск и использование информации, необходимой для эффективного выполнения профессиональных задач, профессионального и личностного развития**

#### **Знать:**

Источники информации;

источники информации и способы их использования;

источники информации, необходимой для эффективного выполнения профессиональных задач, профессионального и личностного развития и способы их использования

#### **Уметь:**

Осуществлять поиск информации;

осуществлять поиск и использование информации;

осуществлять поиск и использование информации, необходимой для эффективного выполнения профессиональных задач, профессионального и личностного развития

#### **ОК 5: Использовать информационно-коммуникационные технологии в профессиональной деятельности**

#### **Знать:**

Информационно-коммуникационные технологии;

информационно-коммуникационные технологии профессиональной деятельности;

способы использования информационно-коммуникационных технологий в профессиональной деятельности

**Уметь:**

Использовать информационно-коммуникационные технологии;

использовать информационно-коммуникационные технологии в профессиональной деятельности; использовать информационно-коммуникационные технологии в профессиональной деятельности

#### **ОК 6: Работать в коллективе и команде, эффективно общаться с коллегами, руководством, потребителями**

#### **Знать:**

Основы общения в коллективе и команде;

принципы делового общения;

основы общения в коллективе и команде и принципы делового общения и организации работы коллектива

#### **Уметь:**

Работать в коллективе и команде;

работать в коллективе и команде, эффективно общаться с коллегами;

работать в коллективе и команде, эффективно общаться с коллегами, руководством, потребителями

**ОК 7: Брать на себя ответственность за работу членов команды (подчиненных), результат выполнения заданий**

#### **Знать:**

Права и обязанности работников в сфере профессиональной деятельности;

права и обязанности работников в сфере профессиональной деятельности, нормативные документы, регулирующие правоотношения;

права и обязанности работников в сфере профессиональной деятельности, нормативные документы, регулирующие правоотношения и виды ответственности за результаты трудовой деятельности

**Уметь:**

Брать на себя ответственность за работу членов команды;

брать на себя ответственность за работу членов команды и оценивать результаты трудовой деятельности;

брать на себя ответственность за работу членов команды и оценивать результаты трудовой деятельности и защищать свои права

#### **ОК 8: Самостоятельно определять задачи профессионального и личностного развития, заниматься самообразованием, осознанно планировать повышение квалификации**

#### **Знать:**

Задачи профессионального и личностного развития;

задачи профессионального и личностного развития, пути самообразования;

задачи профессионального и личностного развития, пути самообразования и повышения квалификации

#### **Уметь:**

Самостоятельно определять задачи профессионального и личностного развития;

самостоятельно определять задачи профессионального и личностного развития, заниматься самообразованием; задачи профессионального и личностного развития, пути самообразования и повышения квалификации

#### **ОК 9: Ориентироваться в условиях частой смены технологий в профессиональной деятельности**

#### **Знать:**

Новые технологии в профессиональной деятельности;

новые технологии и технические средства в профессиональной деятельности;

новые технологии и технические средства и организацию работ в профессиональной деятельности

#### **Уметь:**

Ориентироваться в условиях частой смены технологий в профессиональной деятельности;

ориентироваться в условиях частой смены технологий и технических средств в профессиональной деятельности;

ориентироваться в условиях частой смены технологий и технических средств в профессиональной деятельности, проявлять интерес к повышению эффективности выполнения профессиональных задач

#### **ПК 1.1: Выполнять операции по осуществлению перевозочного процесса с применением современных информационных технологий управления перевозками**

# **Знать:**

Оперативное планирование, формы и структуру управления работой на транспорте (по видам)

**Уметь:**

Анализировать документы, регламентирующие работу транспорта в целом и его объектов в частности

# **Иметь практический опыт:**

Ведение технической документации, контроля выполнения задания и графиков

#### **ПК 2.1: Организовывать работу персонала по планированию и организации перевозочного процесса**

## **Знать:**

Порядок определения количественных и качественных показателей работы ж.д. транспорта

#### **Уметь:**

Строить график движения поездов, определять оптимальный вариант плана формирования поездов

#### **Иметь практический опыт:**

Самостоятельно осуществлять поиск необходимой информации, использования теоретических основ в практической деятельности

#### **ПК 2.3: Организовывать работу персонала по технологическому обслуживанию перевозочного процесса**

#### **Знать:**

Правила документального оформления перевозок пассажиров и багажа, ресурсосберегающие технологии при организации перевозок и управлении на транспорте

#### **Уметь:**

Оформлять перевозки пассажиров и багажа; пользоваться планом формирования грузовых поездов; выполнять анализ показателей эксплуатационной работы

#### **Иметь практический опыт::**

Имеет практический опыт знаний методов диспетчерского регулирования движением поездов

### **ПК 3.1: Организовывать работу персонала по обработке перевозочных документов и осуществлению расчетов за услуги, предоставляемые транспортными организациями**

# **Знать:**

Требования к персоналу по оформлению перевозок и расчётов по ним

#### **Уметь:**

Выполнять расчеты провозных платежей при различных условиях перевозок, заполнять перевозочных документы

#### **Иметь практический опыт::**

Иметь практический опыт. использования программного обеспечения для оформления перевозки

#### **В результате освоения дисциплины обучающийся должен**

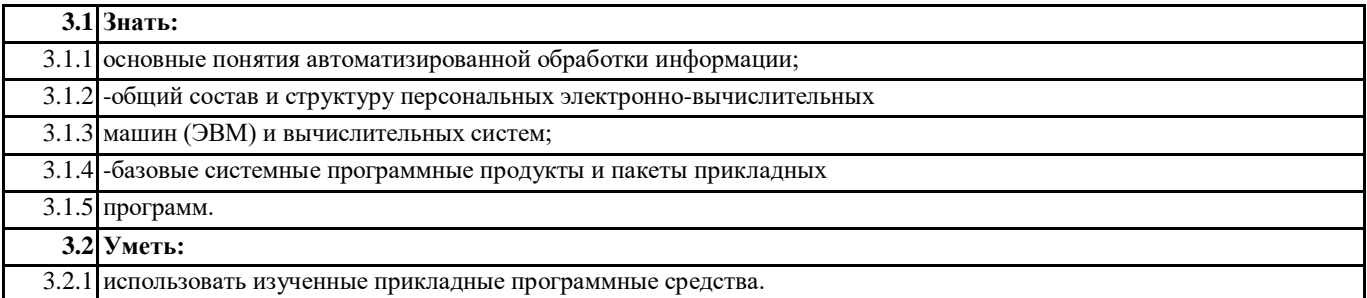

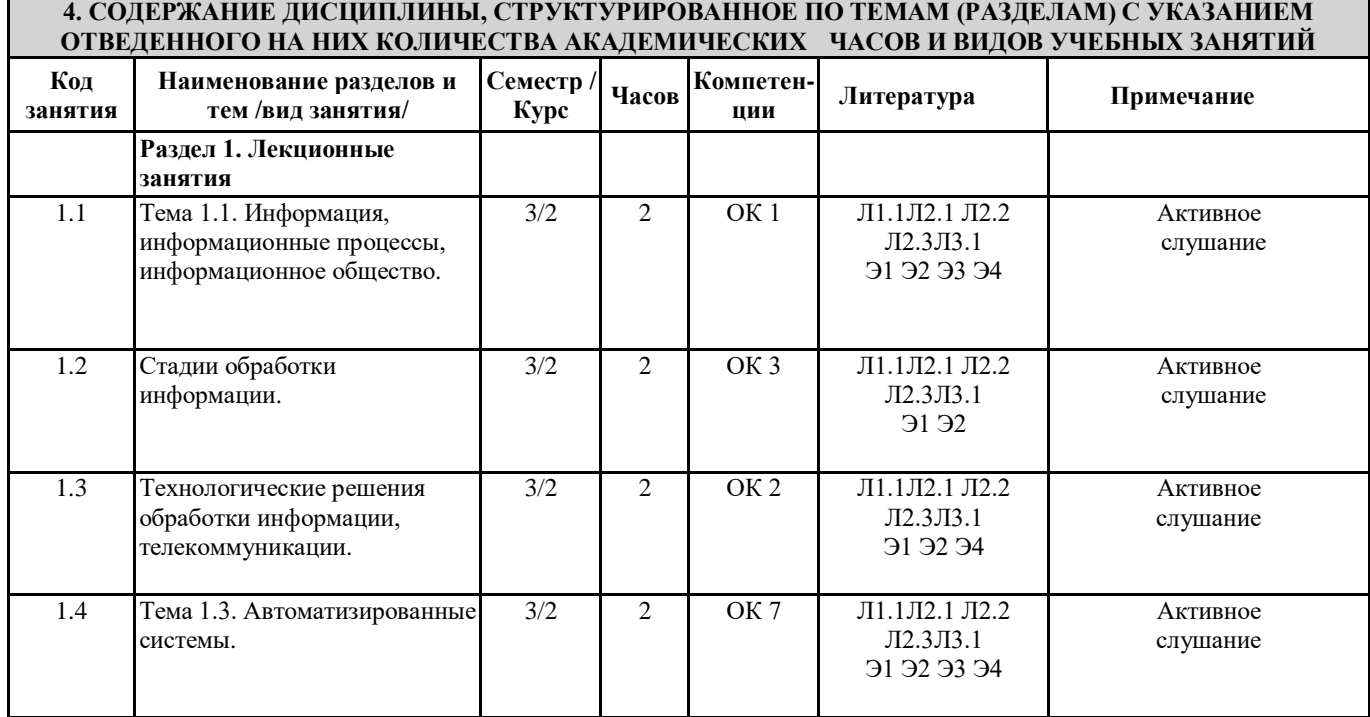

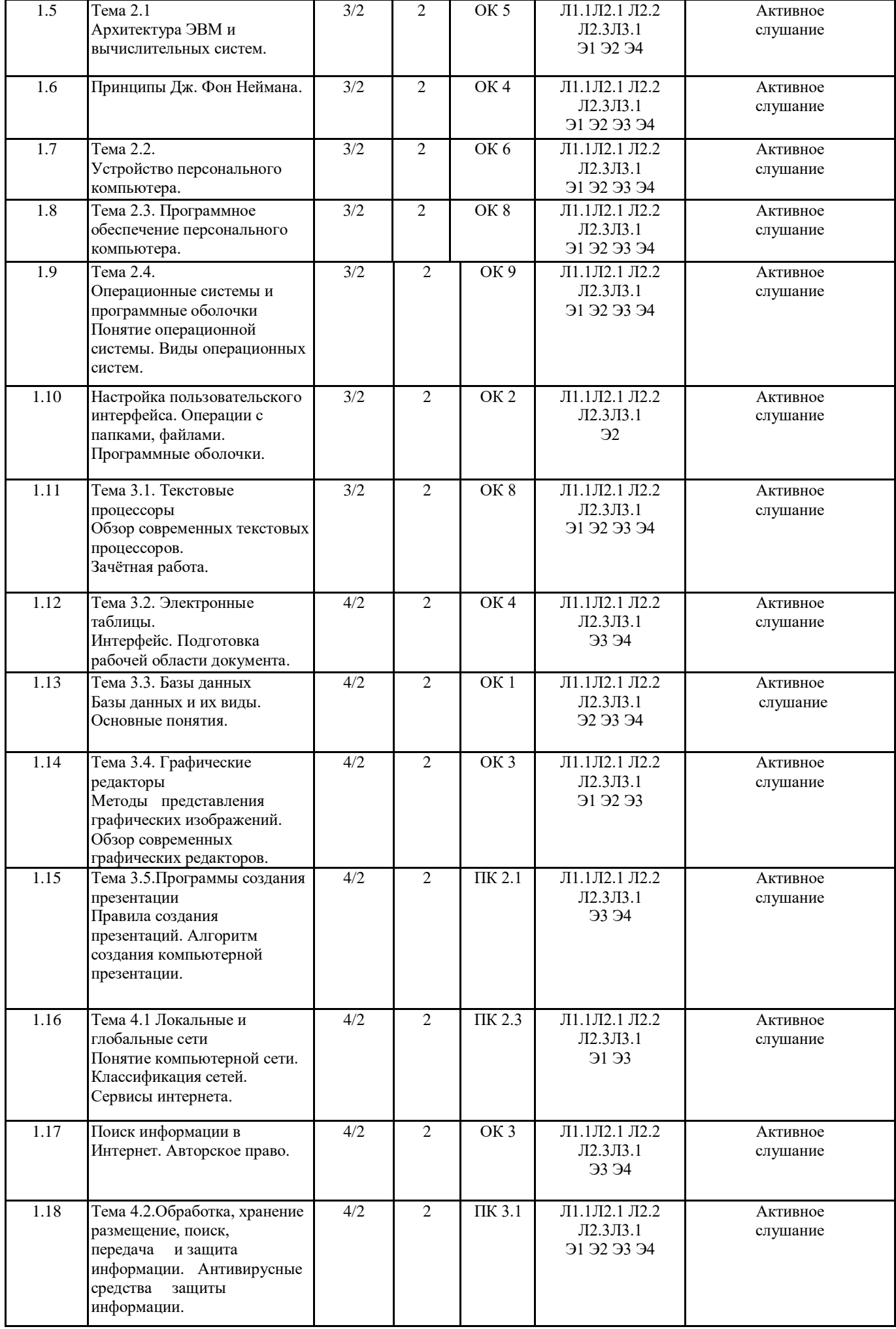

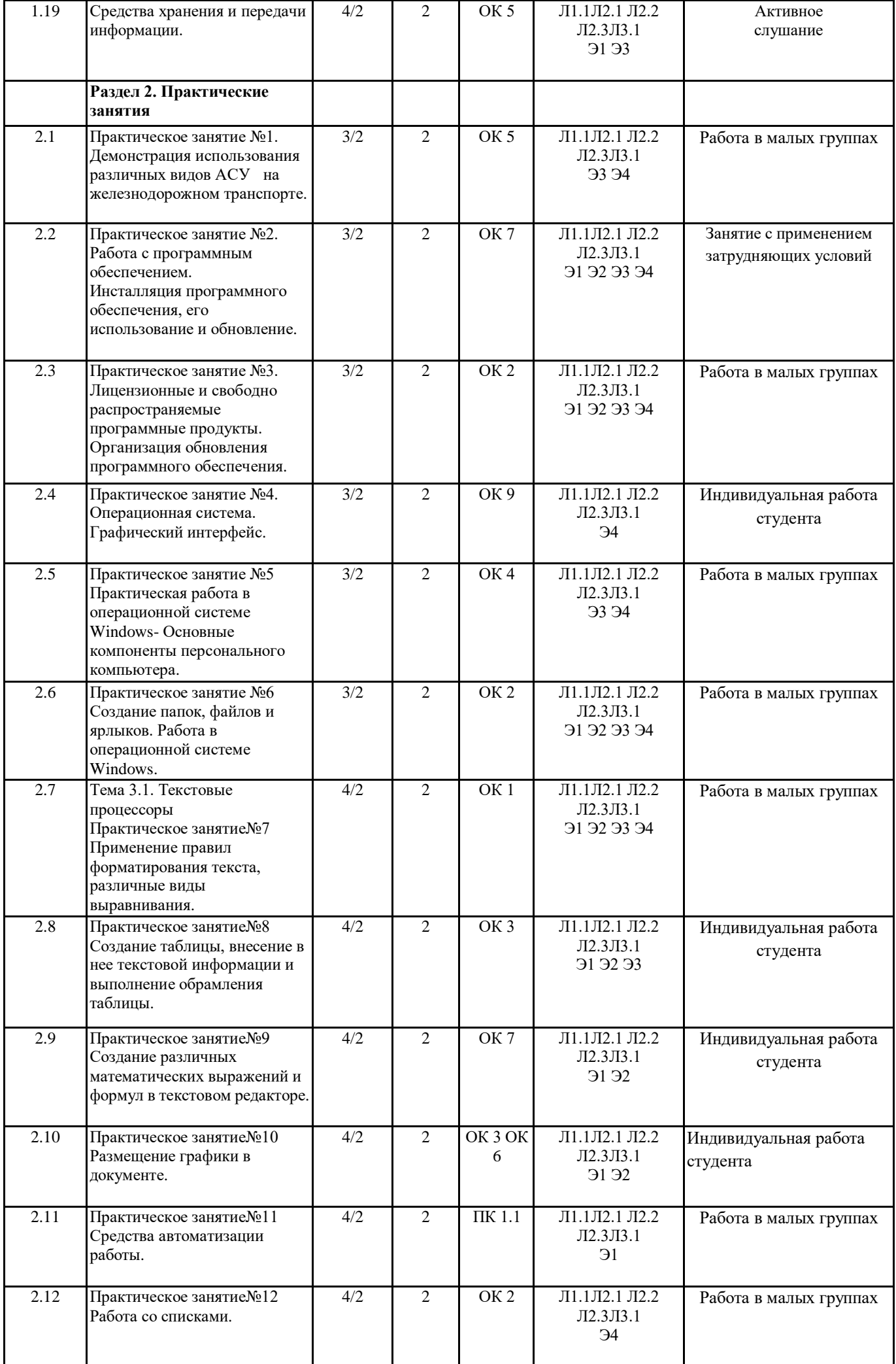

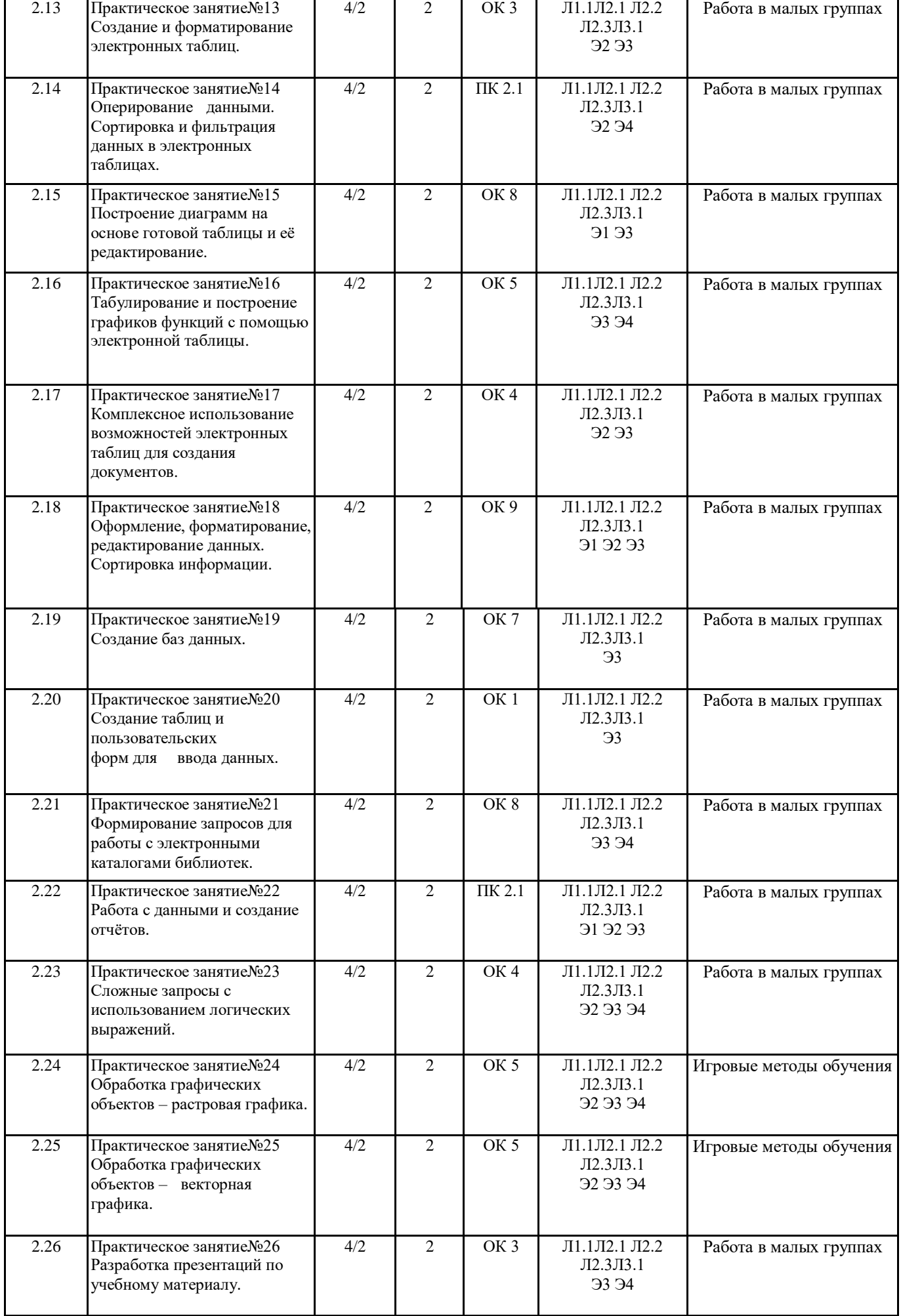

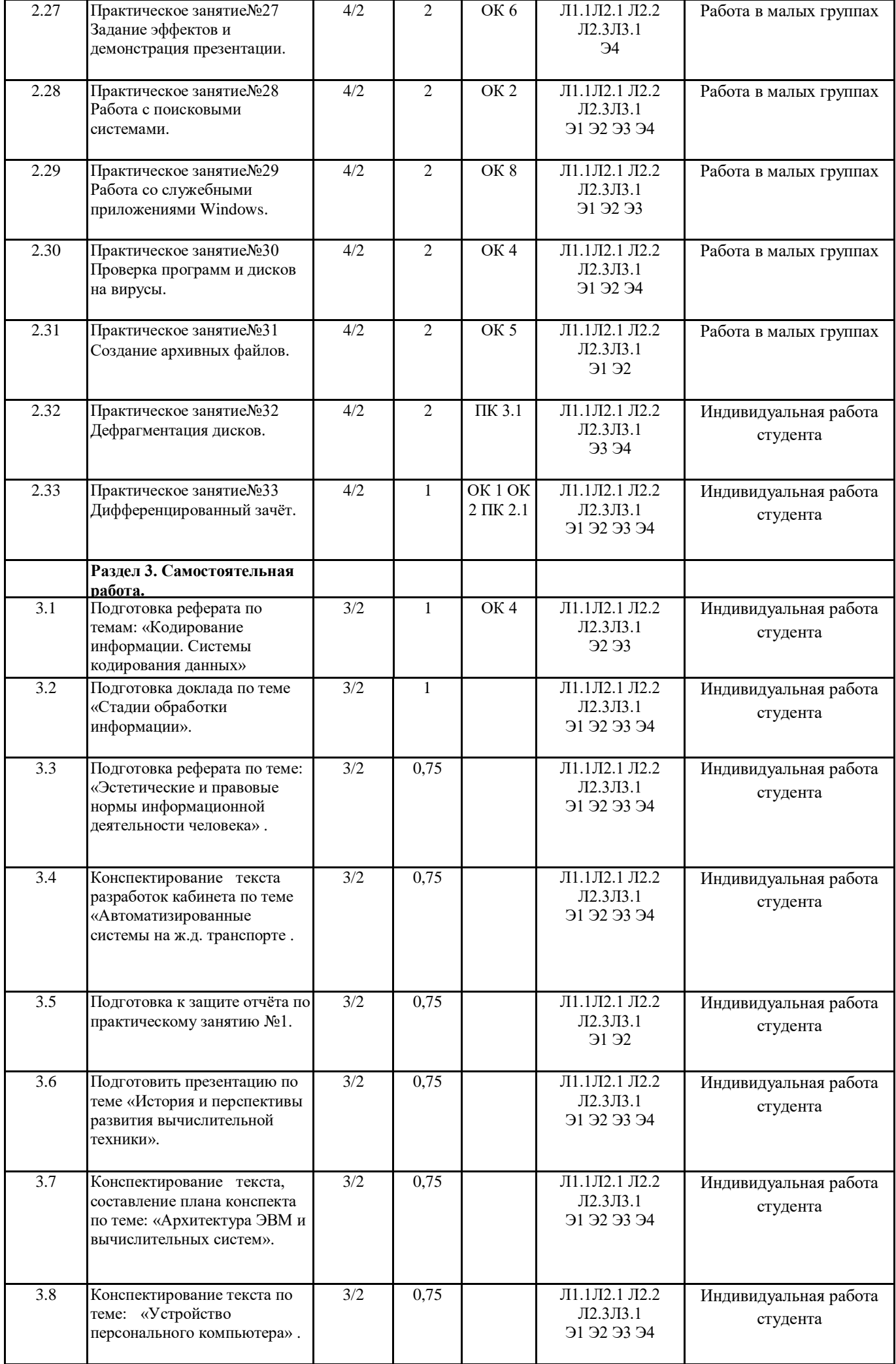

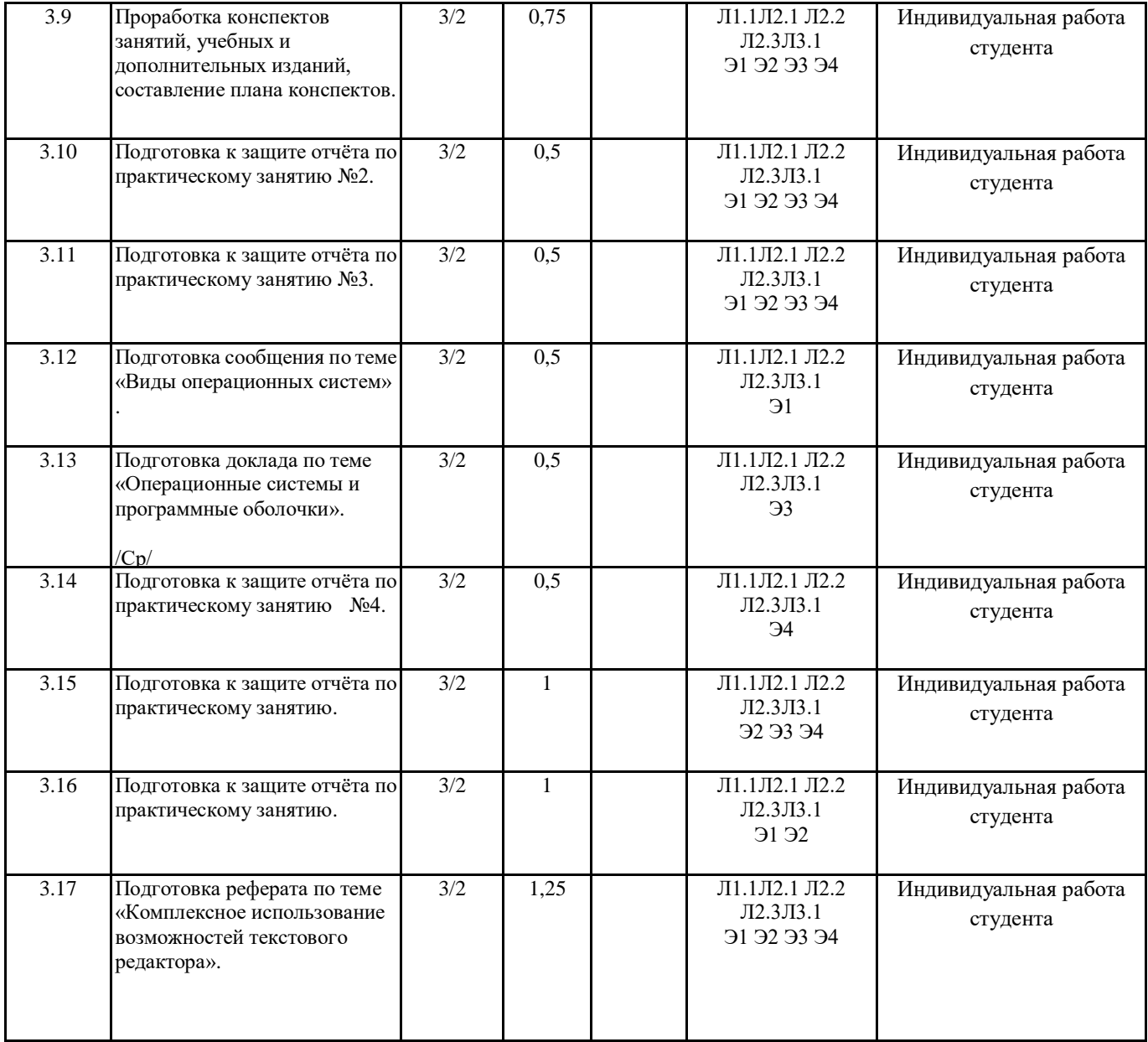

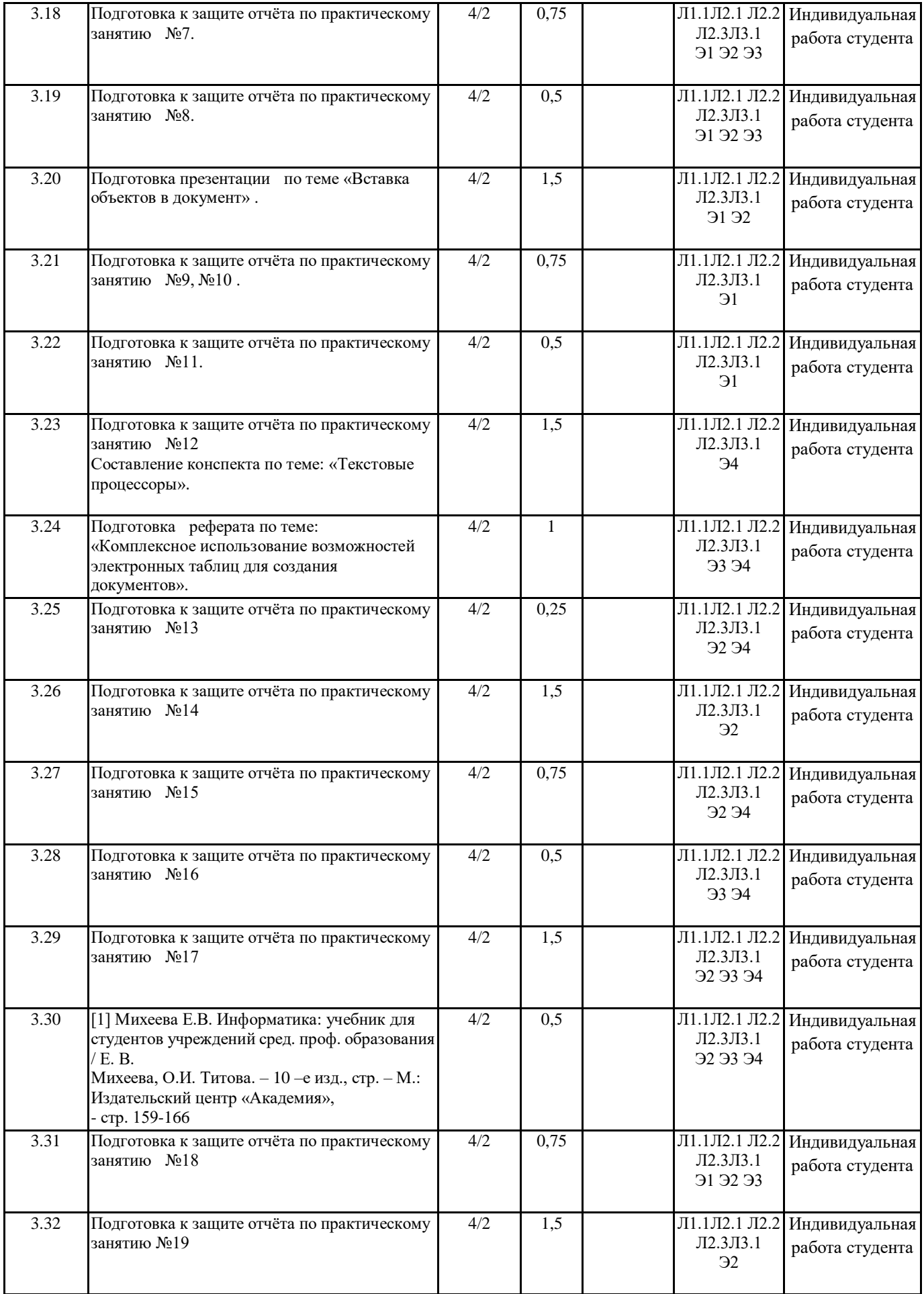

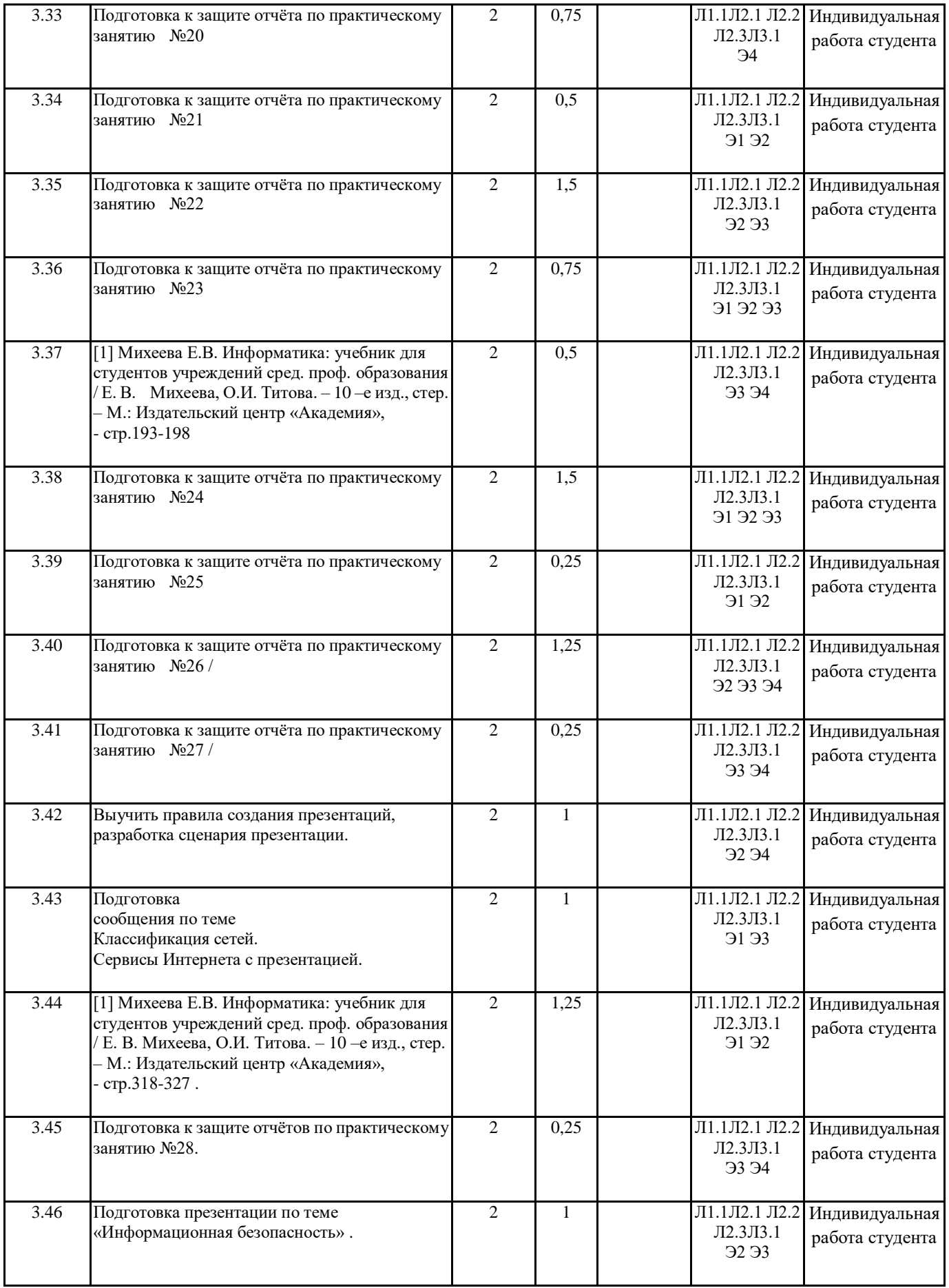

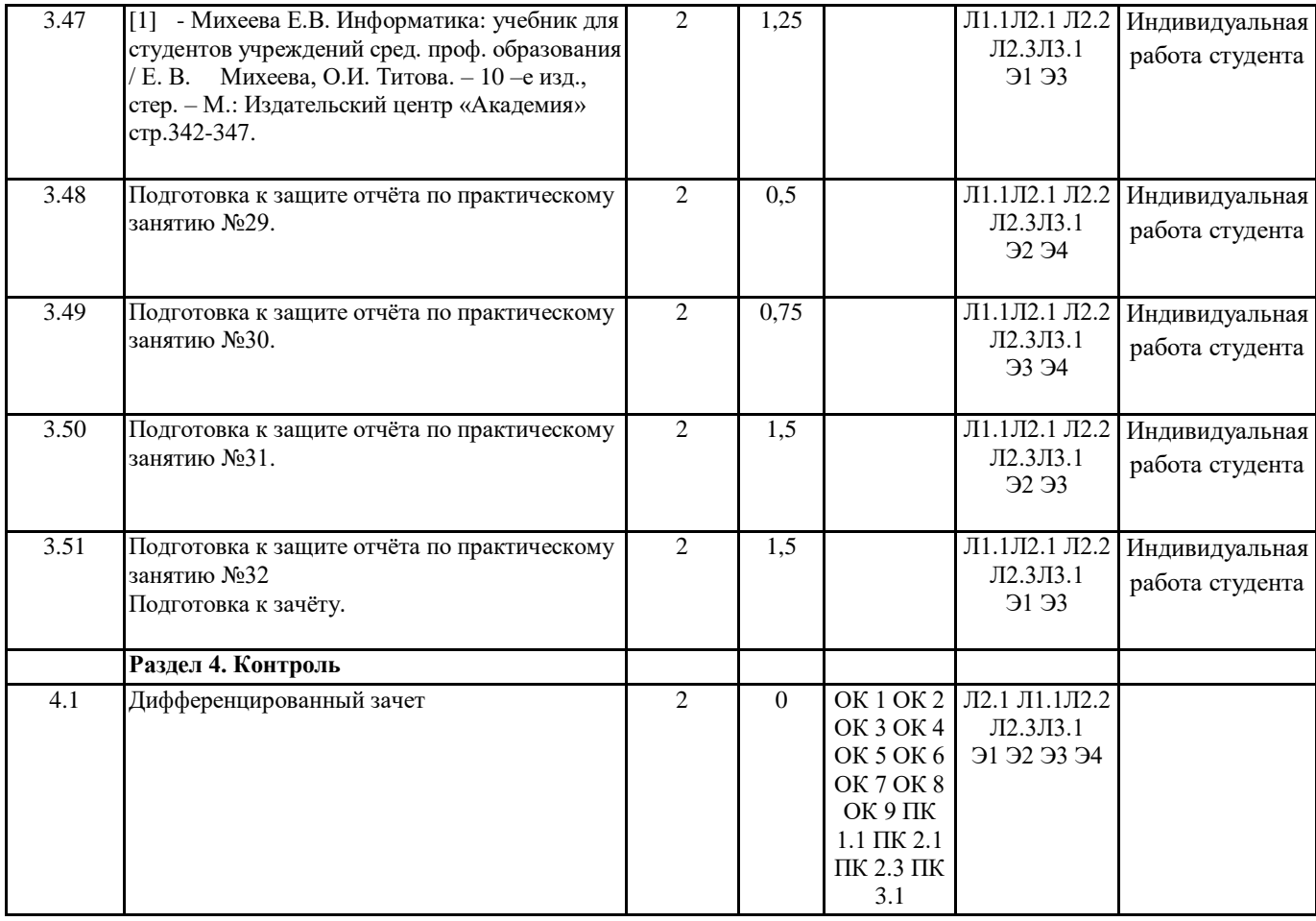

# **5. ФОНД ОЦЕНОЧНЫХ СРЕДСТВ ДЛЯ ПРОВЕДЕНИЯ ПРОМЕЖУТОЧНОЙ АТТЕСТАЦИИ**

# **Размещен в приложении**

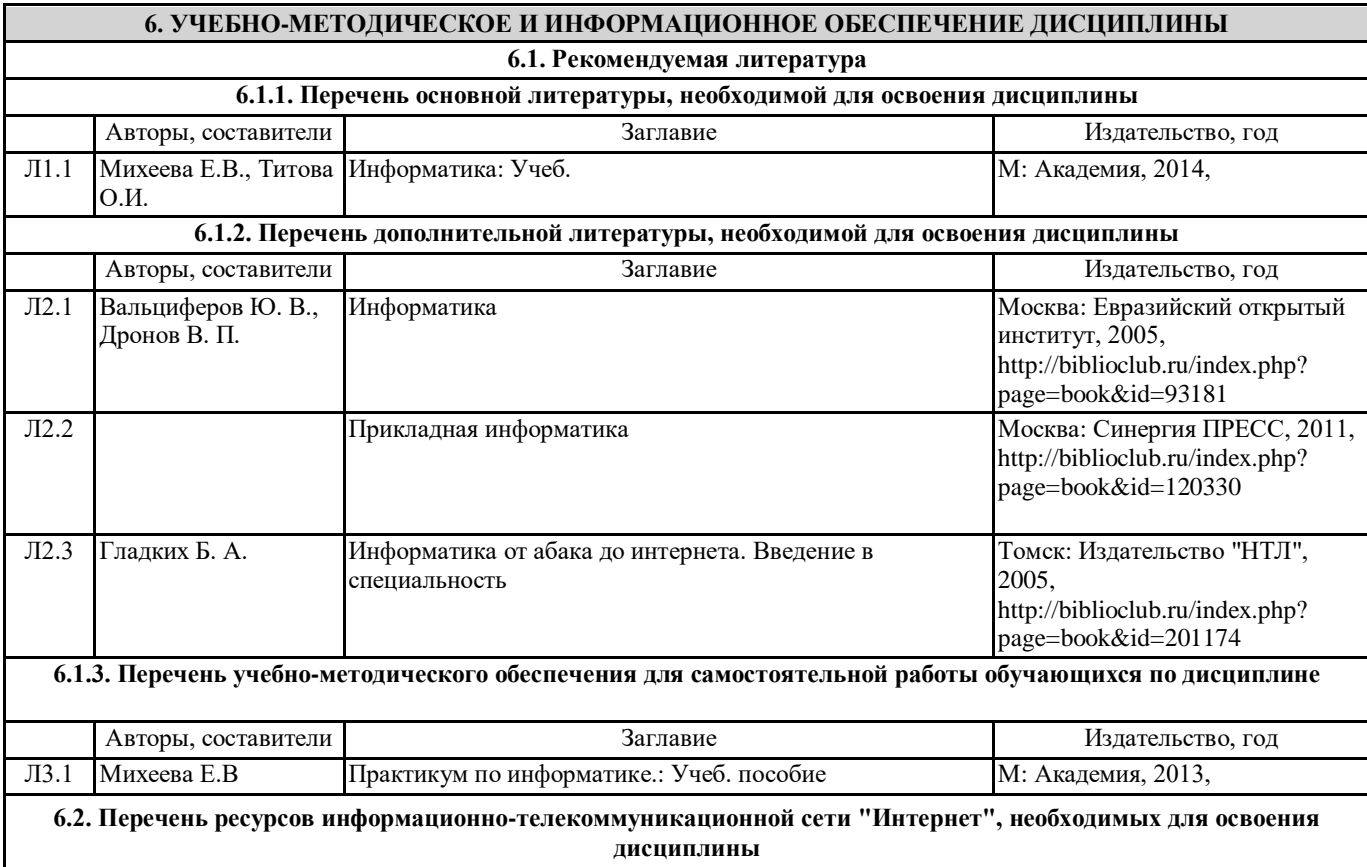

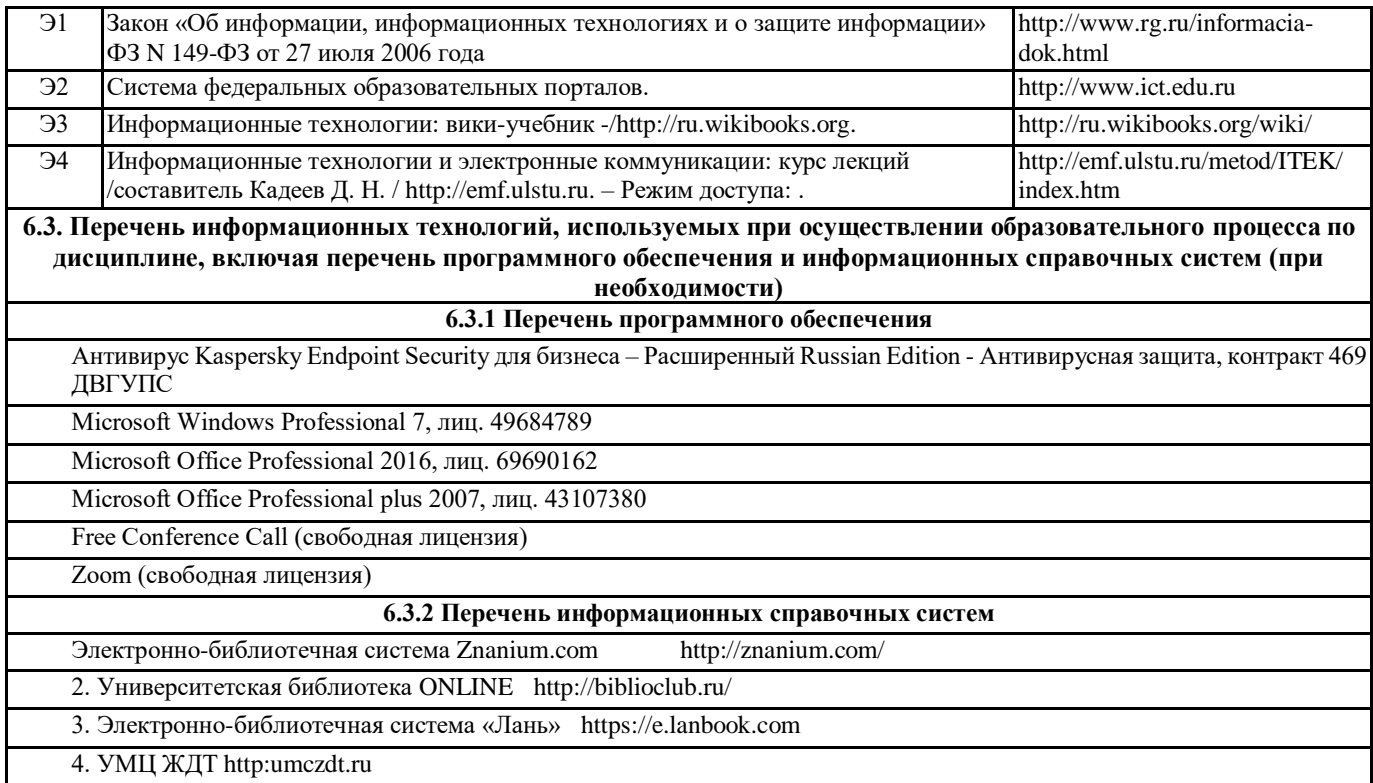

# **7. ОПИСАНИЕ МАТЕРИАЛЬНО-ТЕХНИЧЕСКОЙ БАЗЫ, НЕОБХОДИМОЙ ДЛЯ ОСУЩЕСТВЛЕНИЯ ОБРАЗОВАТЕЛЬНОГО ПРОЦЕССА ПО ДИСЦИПЛИНЕ**

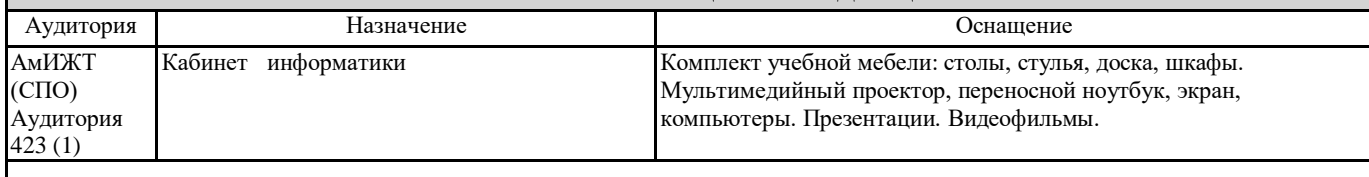

# **8. МЕТОДИЧЕСКИЕ УКАЗАНИЯ ДЛЯ ОБУЧАЮЩИХСЯ ПО ОСВОЕНИЮ ДИСЦИПЛИНЫ (МДК, ПМ)**

Проведение учебного процесса может быть организовано с использованием ЭИОС университета и в цифровой среде (группы в социальных сетях, электронная почта, видеосвязь и д р. платформы). Учебные занятия с применением ДОТ проходят в соответствии с утвержденным расписанием. Текущий контроль и промежуточная аттестация обучающихся проводится с применением ДОТ. Изучение дисциплины следует начинать с проработки рабочей программы, особое внимание, уделяя целям и задачам, структуре и содержанию курса.

Для очной формы обучения процесс изучения курса "Информатика" предусматривает проведение лекций, практических занятий, консультаций, а также самостоятельную работу обучающегося. Обязательным для всех специальностей является проведение практических занятий в оборудованных персональными компьютерами аудиториях.

Особенность изучения дисциплины "Информатика" состоит в выполнении комплекса практических работ, главной задачей которого является получение навыков самостоятельной работы на компьютерах с использованием современных информационных систем для решения различных учебных и профессиональных задач.

Особое место в овладении частью тем данного курса может отводиться самостоятельной работе, при этом во время аудиторных занятий могут быть рассмотрены и проработаны наиболее важные и трудные вопросы по той или иной теме курса, а второстепенные и более легкие вопросы могут быть изучены обучающимися самостоятельно.

Основное внимание при изучении темы « Автоматизированная обработка информации» следует уделить вопросам: новое поколение экологически чистых ресурсосберегающих технологий;

внедрение ресурсосберегающих технологий на железнодорожном транспорте;

современные средства обеспечения комплексной безопасности движения поездов с применением спутниковых технологий. После изучения темы «Общий состав и структура электронно-вычислительных машин и вычислительных систем» студенты должны уметь подключать центральные и периферийные устройства компьютера, характеризовать устройства компьютера по следующим признакам: класс устройств (название), назначение, принципы работы, особенности, основные технические (пользовательские) характеристики (потребительские свойства), программная поддержка.

При изучении темы «Программное обеспечение персонального компьютера» следует обратить внимание на основные направления развития современных операционных систем, основные понятия, используемых в теории операционных систем: процесса, потока, ядра, виртуальной памяти.

Особое внимание при изучении раздела «Базовые системные продукты и пакеты прикладных программ» обратить на освоение:

требований, предъявляемых к оформлению различных текстовых документов к их структурным и технологическим особенностям;

современных технологий получения, хранения, обработки и передачи информации, применяемые в офисной деятельности; назначений и возможностей основных программных продуктов, входящих в состав MS Office;

создания таблиц, применения сортировки и фильтра в СУБД Microsoft Access. Работы с формой. Реализация запросов СУБД. Создание отчета;

векторной графики, растровой графики. Трехмерное моделирование;

компьютерных презентаций. Дизайна презентации и макетов слайдов. Композиция и монтаж. Эффекты анимации в MS Power Point. Звуки и видеоизображения. Технические приёмы записи звуковой и видеоинформации.

Это позволит владеть студентам:

навыками пользования современным офисным программным обеспечением и программными средствами в профессиональной деятельности;

определенной культурой подготовки документов, необходимой для изучения других дисциплин учебного плана, в том числе профессионального цикла;

выбрать соответствующее офисное программное обеспечение для решения конкретных профессиональных задач; формализовать возникающие профессиональные задачи.

Изучая темы раздела «Сетевые информационные технологии» обратите внимание на вопросы:

основные принципы функционирования и построения современных информационных сетей;

современные стандарты и характеристики оборудования локальных вычислительных систем, устройств удаленного доступа; программные и аппаратные компоненты сетей;

основы безопасной работы в сети Internet.

Для изучения дисциплины предлагается сочетание традиционных образовательных технологий в форме лекций с интерактивными семинарскими занятиями, компьютерными информационными технологиями при выполнении практических работ и проведении контрольных мероприятий. Лекционные занятия проводятся в традиционной форме с использованием мультимедийных презентаций. На каждой лекции студенты должны составить краткий конспект по демонстрационным материалам.

Перед выполнением практических и контрольных работ необходимо изучить материалы лекций и рекомендуемую литературу.

Наличие методических рекомендаций по изучению каждой темы, большого набора заданий для самостоятельной работы по закреплению изучаемого материала, компьютерных тестов для контроля знаний по каждой теме позволяет

повысить эффективность учебного процесса.

Контроль выполненных заданий осуществляется либо непосредственно на занятиях, либо на консультациях. Успешное изучение курса требует от студентов посещения лекций, выполнения всех учебных заданий преподавателя, изучения основной и дополнительной литературы.

Проведение учебного процесса может быть организовано с использованием ЭИОС университета и в цифровой среде (группы в социальных сетях, электронная почта, видеосвязь и д р. платформы). Учебные занятия с применением ДОТ проходят в соответствии с утвержденным расписанием. Текущий контроль и промежуточная аттестация обучающихся проводится с применением ДОТ.

# **Оценочные материалы при формировании рабочей программы дисциплины ЕН.02 Информатика 1. Описание показателей, критериев и шкал оценивания компетенций.**

1.1.Показатели и критерии оценивания компетенций ОК 1, ОК 2, ОК 3, ОК 4, ОК 5, ОК 6, ОК 7, ОК 8, ОК 09, ПК 1.1, ПК 2.1, ПК 2.3, ПК 3.1

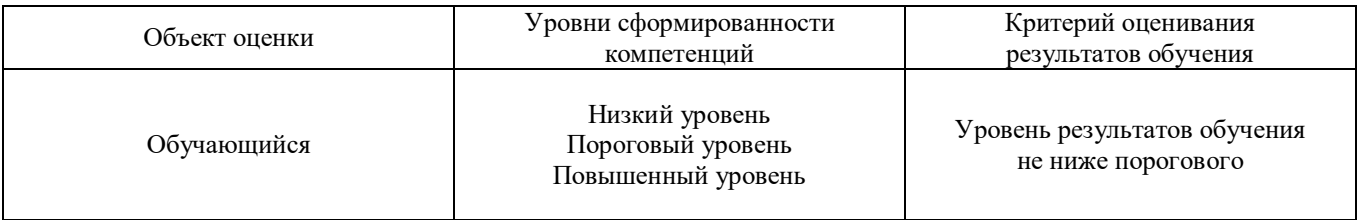

1.2.Шкалы оценивания компетенций ОК 1, ОК 2, ОК 3, ОК 4, ОК 5, ОК 6, ОК 7, ОК 8, ОК 09, ПК 1.1, ПК 2.1, ПК 2.3, ПК 3.1 при сдаче дифференцированного зачета и других форм промежуточной аттестации.

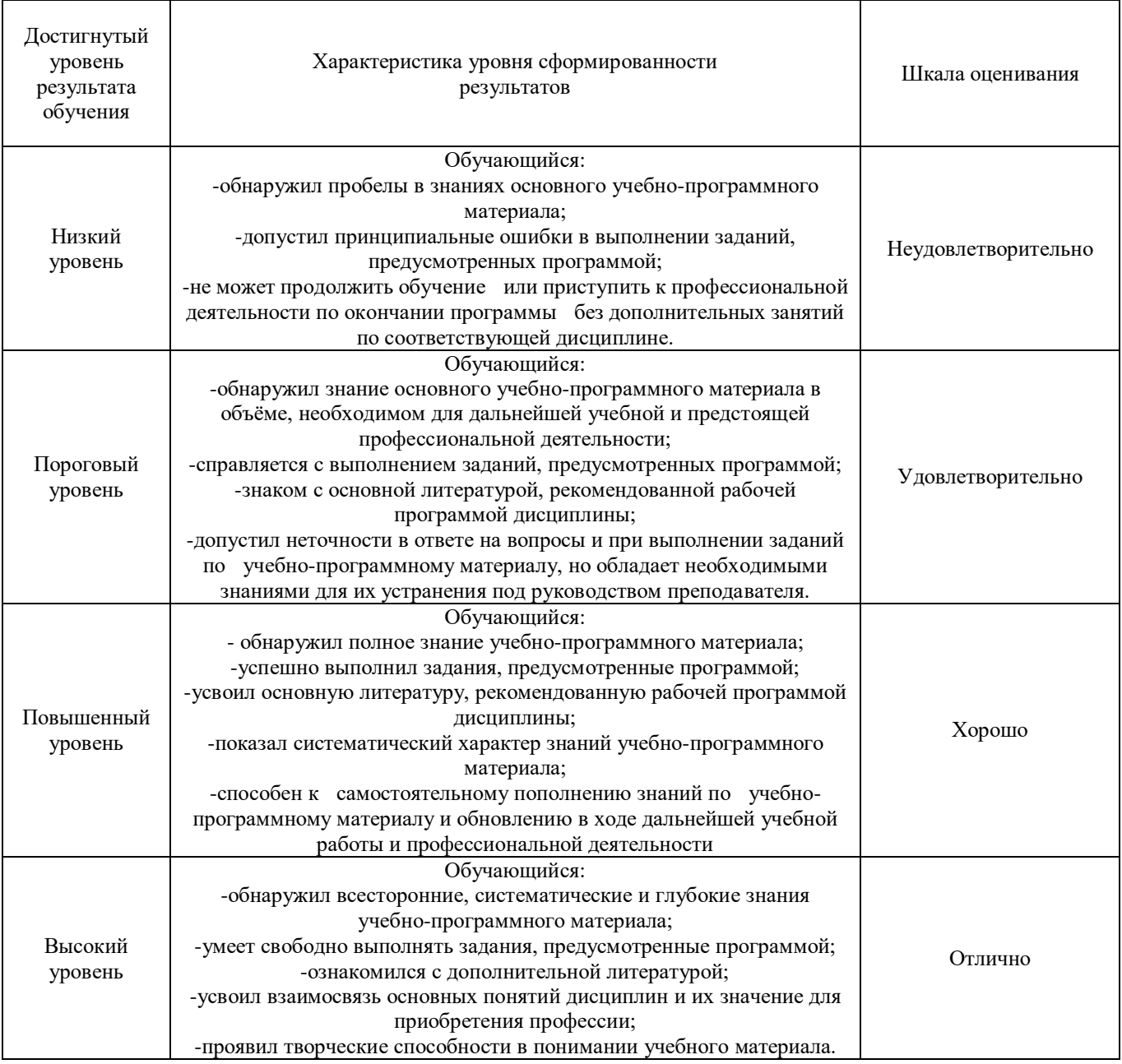

1.3. Описание шкал оценивания

Компетенции обучающегося оцениваются следующим образом:

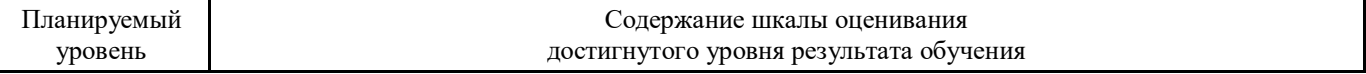

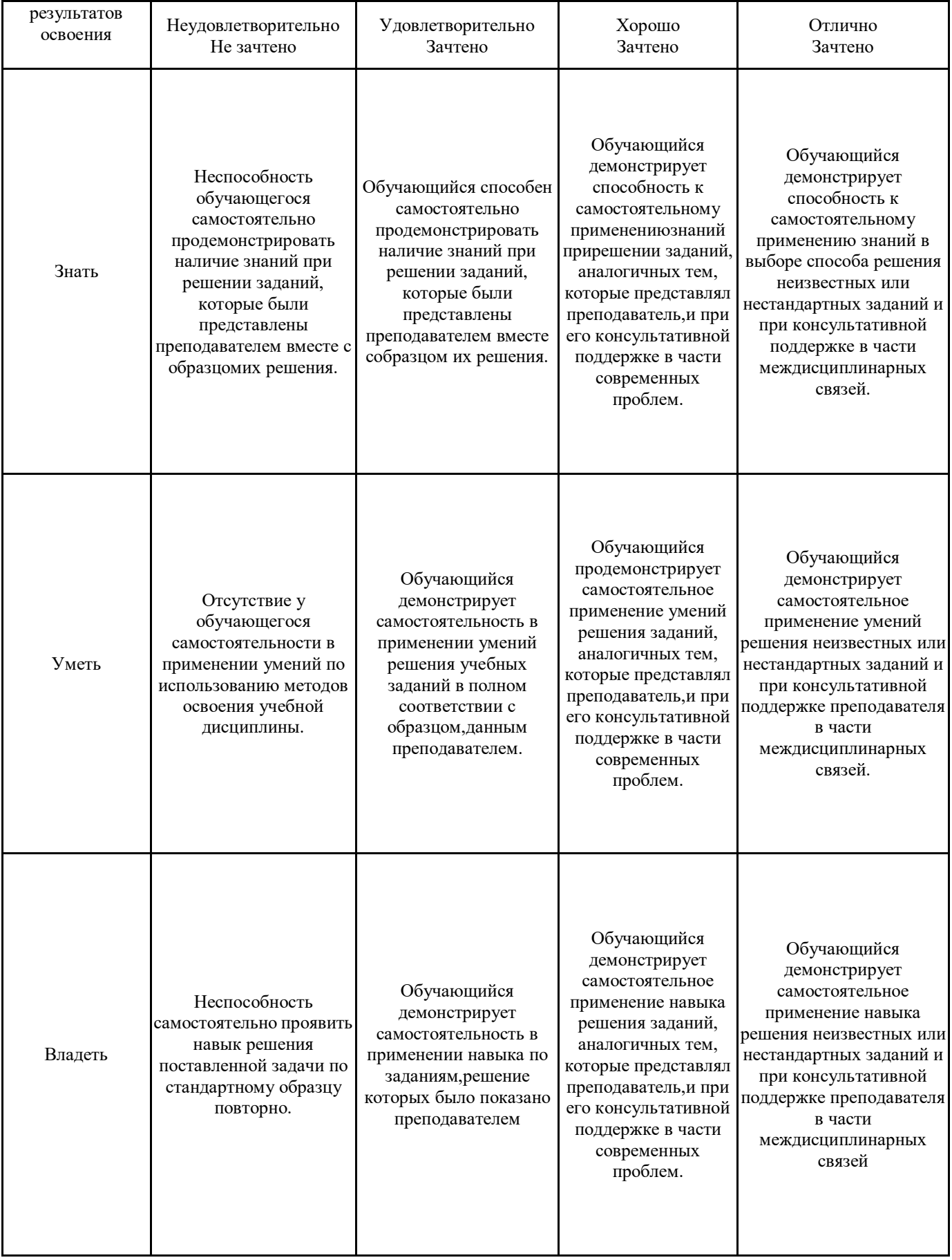

# 2. Перечень вопросов к другим формам промежуточной аттестации и тестовые задания к дифференцированному зачету.

# Вопросы к другим формам промежуточной аттестации:

- 1. Предмет информатики. (ОК4)
- 2. Понятие информационного общества, его признаки. (ОК 8)
- 3. Понятие информации. Виды, свойства информации. (ОК 1, ОК 4)
- 4. Основные этапы обработки информации, технологические решения обработки. (ПК 1.1)
- 5. Что понимается под архитектурой компьютера. (ОК 5)
- 6. Периферийные устройства ПК, их предназначение. (ОК 9)
- 7. Виды памяти ЭВМ.  $(OK 5)$
- 8. Устройства ввода и вывода информации. (ОК 8)
- 9. Понятие операционной системы, назначение и виды. (ОК 9)
- 10. Компоненты ОС. (ОК 8)
- 11. Понятие и классификация программного обеспечения. (ОК 8)
- 12. Базовое программное обеспечение. (ОК 5)
- 13. Основные элементы интерфейса Windows. (ОК 8)
- 14. Для чего предназначены файловые менеджеры? (ОК 2, ОК 5)
- 15. Какие файловые операции можно выполнить в программе Total Commander? (ОК 2, ОК 5)
- 16. Назначение текстового процессора, редактора? (ОК 4)
- 17. Основные элементы пользовательского интерфейса текстового процессора (ОК 4)
- 18. Способы создания таблиц в текстовом документе? (ОК 4)

# 3. Тестовые задания к дифференцированному зачёту. Оценка по результатам тестирования.

- 3.1. Примерные задания теста
	- 1. (ОК 2) Информатика это наука
		- об информации; a)
		- об информации и её свойствах;  $\sigma$
		- $\epsilon$ о способах получения, преобразования, хранения, передачи и использования информации:
		- о внедрении компьютерной техники и информационных технологий в различные сферы  $\Gamma$ ) производства, общественной и личной жизни людей.
	- 2. . (ОК 5) Свойством информации, определяющим степень ее соответствия реальному объекту или процессу, является ...
		- Достоверность; a)
		- $6)$ Полнота;
		- $B)$ Адекватность;
		- $\Gamma$ ) Доступность
	- 3. (ОК 5) Свойство информации, определяющее достаточность данных для принятия правильного решения, называется ...
		- $\Box$ ) Актуальность;
		- $e)$ Адекватность;
		- $\mathcal{K}$ Полнота:
		- $3)$ Доступность;
	- 4. (ОК 1) Информационное общество это:
		- общество, в котором большинство работающих заняты производством информации; a)
		- $\sigma$ ) общество, в котором большинство работающих заняты хранением и продажей информации;
		- общество, которое общается с помощью компьютерной техники.  $B)$
		- общество, в котором большинство работающих заняты производством, хранением,  $\Gamma$ ) обработкой, продажей и обменом информации;

5. (ОК 5) Свойством информации не является:

- 1) полезность, 2) достоверность, 3) временность, 4) актуальность, 5) полнота, 6) точность, 7) истинность.
	- a) a)  $1, 2 \text{ u } 3$ ;
	- $6)$   $6)$   $3 u 7$ ;
	- $(B)$  B) 3  $\text{H}$  5;
	- $r)$   $r)$  4, 5  $\mu$  7.
- 6. (ОК 2) Область человеческой деятельности, занимающаяся автоматизированной обработкой информации, с помощью электронных вычислительных машин называется Ответ: (Информатикой, информатикой, ИНФОРМАТИКОЙ)
	- 7. (ОК 4) Установить соответствие между названием информационного процесса и его описанием
		- $1$ Сбор информации
		- $\mathcal{D}_{\mathcal{L}}$ Обработка информации
		- 3 Передача информации
		- $\overline{4}$ Хранение информации
		- $\mathfrak{H}$ Защита информации
- $a)$ Процесс перемещения сообщения от источника к приемнику по каналам связи
- $6)$ Процесс создания условий, при которых не допускается потеря, повреждение, несанкционированный доступ к информации
- Процесс поиска и отбора необходимых B) сообщений из различных источников
- $\Gamma$ ) Процесс получения новых сообщений из уже имеющихся
- Процесс фиксирования сообщений на  $\Box$ материальном носителе

OTBeT:  $1 - B$ :  $2 - T$ :  $3 - a$ :  $4 - \pi$ :  $5 - 6$ 

8. (ОК 2) Установить порядок возрастания единиц измерения информации

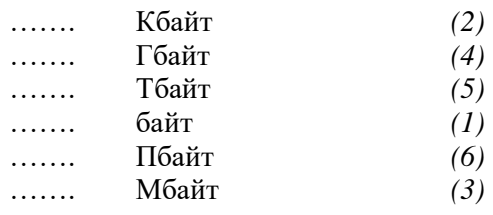

9. (ОК 5) На рисунке изображена часть окна программы Проводник. Знак [+] указывает на присутствие ...

- а) системных файлов
- б) вложенных файлов
- в) вложенных папок
- г) папок только для чтения

10. ОК 5) Файловая система выполняет функцию ...

- а) настройки операционной системы
- $6)$ определения наличия вирусов
- проверки работоспособности внешнего устройства  $\mathbf{B}$ )
- определения физического местоположения файлов и папок на диске  $\Gamma$ )

11. (ОК 5) Установить правильную последовательность элементов в системе передачи информации

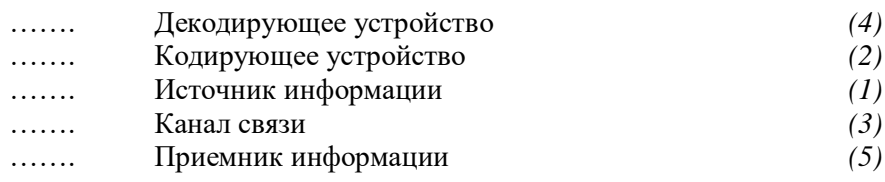

12. (ОК 5) Преобразование двоичного кода в аналоговый сигнал и обратно обеспечивает

Ответ: (Модем, модем)

13. (ОК 8) Под термином «поколения ЭВМ» понимают:

- все счетные машины; a)
- все типы и модели ЭВМ, построенные на одних и тех же научных и технических принципах;  $\delta$
- $B)$ совокупность машин, предназначенных для обработки, хранения и передачи информации;
- модели ЭВМ, созданные одним и тем же человеком.  $\Gamma$ )

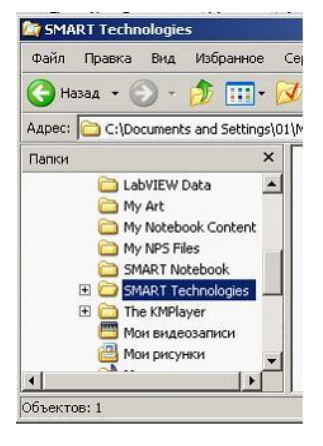

- a) обрабатывать одну программу в данный момент времени;
- $\sigma$ управлять ходом вычислительного процесса и выполнять арифметические и логические действия;
- $_{\rm B}$ ) осуществлять подключение периферийных устройств к магистрали;
- руководить работой вычислительной машины с помощью электрических импульсов.  $\Gamma$ )

15. (ОК 2) ОЗУ - это память, в которой хранится...

- информация, присутствие которой постоянно необходимо в компьютере; a)
- $\sigma$ загрузочная информация, независимо от того, работает компьютер или нет;
- $B)$ исполняемая в данный момент времени программа и данные, с которымиона непосредственно работает;
- программы, предназначенные для обеспечения диалога пользователя с компьютером  $\Gamma$ )
- 16. (ОК 2) Указать последовательность действий, чтобы изменить заставку на рабочем столе:

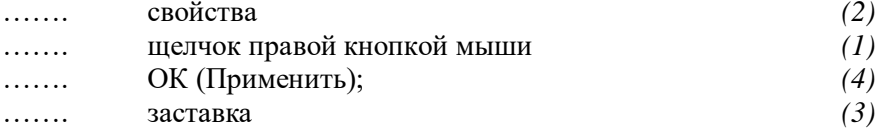

17. (ОК 5) Установить соответствие между названием программы и ее типом

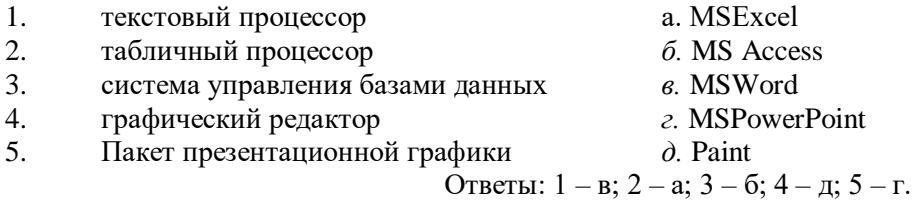

- 18. (ОК 2) Во время исполнения прикладная программа хранится...
	- в видеопамяти  $a)$
	- $a)$ в процессоре
	- $\overline{6}$ ) в оперативной памяти
	- на жестком диске  $\mathbf{B}$ )

19. (ОК 5) Операционные системы представляют собой программные продукты, входящие в состав...

- прикладного программного обеспечения a)
- $\sigma$ системного программного обеспечения
- системы управления базами данных  $B$ )
- систем программирования  $\Gamma$ )

20. (ОК 3) Файловая структура компьютера имеет вид ...

- $a)$ а) иерархического «дерева»
- $\sigma$ б) беспорядочного набора объектов
- $_{\rm B}$ ) в) реляционной таблицы
- г) линейной блок-схемы  $\Gamma$ )
- 21. (ОК 2) Программа это:
	- информация, которая обрабатывается компьютером в двоичном компьютерном коде a)
	- $6)$ последовательность команд, которую выполняет компьютер в процессе обработки данных
	- $B)$ числовая и текстовая информация
	- звуковая и графическая информация  $\Gamma$ )
- 22. (ОК 5) Устройство, способное считывать графическую информацию и переводить ее в цифровую форму - это:
	- $a)$ монитор
	- $6)$ сканер
	- $B)$  MbIIIIb
	- $\Gamma$ ) модем
	- $\pi$ принтер

23. (ОК 5) Драйверы устройств - это программы.

- 24. (ОК 8) Магистрально-модульный принцип архитектур компьютера подразумевает такую организацию аппаратных устройств, при которой:
	- каждое из устройств связано с другими напрямую; a)
	- $\sigma$ ) каждое устройство связывается с другими напрямую, а также через центральную магистраль:
	- $B)$ все устройства связываются друг с другом через магистраль, включающую в себя шины данных, адреса и управления;
	- связь устройств друг с другом осуществляется через центральный процессор, к  $\Gamma$ ) которому они все подключены.
- 25. (ОК 8) Укажите лишнее устройство:
	- a) жесткий диск
	- $\sigma$ ) монитор
	- $B)$ дискета
	- $\Gamma$ ) лазерный диск
- 26. (ОК 8) Укажите устройство, которое, используют для хранения информации:
	- лазерный диск a)
	- $\sigma$ процессор
	- $_{\rm B}$ ) принтер
	- $\Gamma$ ) сканер
	- $\Box$ трекбол

27. (ОК 5) Устройство ввода предназначено для:

- передачи информации от человека компьютеру a)
- $\overline{6}$ обработки данных, которые вводятся
- реализации алгоритмов обработки и передачи информации  $B)$
- 28. (ОК 5) Какие основные узлы компьютера располагаются в системном блоке?
	- 1 монитор;
	- 2 дисковод;
	- 3 системная плата;
	- 4 манипулятор "мышь";
	- 5 блок питания.
		- a)  $1.2.3$
		- $6)$  2.3.4
		- $B)$  2,3,5
		- $r)$  1,3,4
- 29. (ОК 4) Постоянно запоминающее устройство служит для:
	- хранения программ первоначальной загрузки компьютера и тестирования его основных узлов a)
	- $\sigma$ хранения программ пользователя во время работы
	- записи особо ценных прикладных программ  $B)$
	- $\Gamma$ ) хранения постоянно используемых программ
	- постоянного хранения особо ценных документов  $\Box$ )
- 30. (ОК 2) Производительность работы компьютера (быстрота выполнения операций) зависят от:
	- $a)$ размера экрана лисплея
	- $\sigma$ частоты процессора
	- $_{\rm B})$ напряжения питания
	- быстроты нажатия на клавиш  $\Gamma$ )
- 31. (ОК 4) К параметрам файла относится:
	- возможность копировать и перемещать файл. a)
	- $\sigma$ ) имя, тип, размер, дата и время создания файла.
	- $_{\rm R}$ ) окно, содержащее информацию о файле

32. (ОК 4) программа для уменьшения информационного объема (сжатия) файлов.

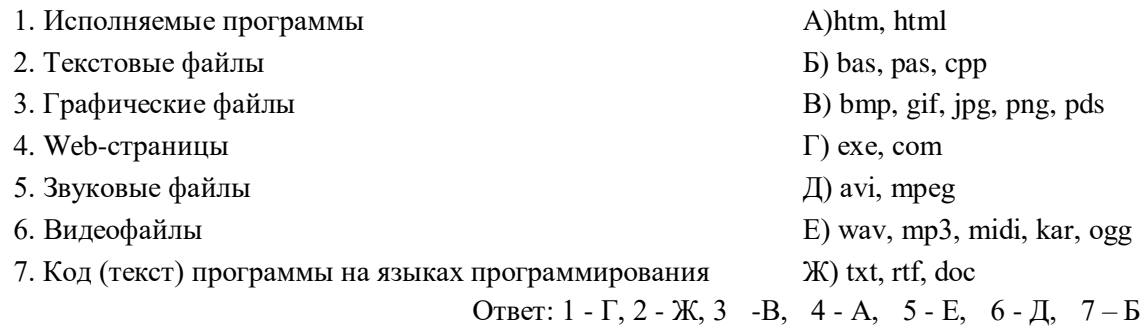

- 34. (ОК 2) Принтеры не могут быть:
	- а) Планшетными
	- б) Матричными
	- в) Лазерными
	- г) Струйными
	- 35. (ОК 2) Этот тип памяти энергозависимый и позволяет записывать и хранить данные в микросхемах.
		- Flash карты a)
		- $6)$ BlueRay диски
		- $_{\rm B}$ ) съемные жесткие диски
		- $\Gamma$ ) CD.DVD диски
	- 36. (ОК 5) Абзац это:
		- $a)$ фрагмент текста, заканчивающийся нажатием на клавишу Enter
		- текст, начинающийся с отступа  $\sigma$
		- текст, начинающийся несколькими пробелами  $_{\rm B})$
		- одна строка текста  $\Gamma$ )
	- 37. (ОК 2) К операциям форматирования абзаца относятся:
		- выравнивание, межстрочный интервал, задание отступа a)
		- $6)$ начертание, размер, цвет, тип шрифта
		- удаление символов  $B)$
		- копирование фрагментов текста  $\Gamma$ )
	- 38. (ПК 1.1) Электронная таблица это:
		- приложение, предназначенное для набора и печати таблиц a)
		- приложение, хранящее и обрабатывающее данные в прямоугольных таблицах и  $6)$ предназначенное для автоматизации расчетов
		- программные средства, осуществляющие поиск информации  $_{\rm B})$
		- $\Gamma$ ) приложение, предназначенное для сбора, хранения, обработки и передачи информации
	- 39. (ПК 2.1) Тип диаграммы, используемый для построения обычных графиков функций:
		- гистограмма:  $a)$
		- линейчатая диаграмма;  $\sigma$
		- $B)$ точечная диаграмма;
		- $\Gamma$ ) круговая диаграмма

40. (ПК 3.1) Дана электронная таблица:

В ячейку D1 введена формула, вычисляющая выражение по формуле=(A2+B1-C1). Какой результат будет в ячейке D1 после вычислений?

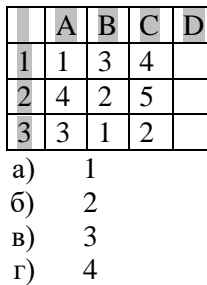

# 41. (ОК 2) Установить последовательность построения диаграммы в электронных таблицах

- $\overline{2}$ щелкнуть пункт меню Вставка
- $\mathbf{1}$ вылелить ланные
- $\overline{3}$ указать место расположения диаграммы
- $\overline{4}$ выбрать тип и вид диаграммы

# 42. (ПК 3.1) BMicrosoftAccess таблицы можно создать:

- 1. в режиме конструктора, при помощи мастера, путем введения данных a)
- 2. в режиме проектировщика, мастера, планировщика  $\sigma$
- 3. в режиме планировщика, конструктора, проектировщика  $B)$
- 4. в режиме мастера таблиц, мастера форм, планировщика заданий  $\Gamma$ )
- 43. (ОК 2) Запросы MSAccess предназначены:
	- для хранения данных базы; a)
	- $\sigma$ для отбора и обработки данных базы;
	- для ввода данных базы и их просмотра;  $_{\rm B}$ )
	- для автоматического выполнения группы команд.  $\Gamma$ )
- 44. (ОК 4) Гиперссылка добавляется с помощью меню:
	- $a)$ Правка
	- Показ слайдов  $\sigma$
	- $B)$ Вил
	- $\Gamma$ ) Вставка

45. (ОК 8) Без потери качества масштабируются \_\_\_\_\_\_\_\_\_\_\_\_ изображения.

Ответ: (Векторные, векторные)

- 46. (ПК 3.1) Пикселизация изображений при увеличении масштаба один из недостатков
	- растровой графики a)
	- $\sigma$ векторной графики
- 47. (ПК 1.1) К основным операциям в графическом редакторе относятся
	- наборы цветов a)
	- карандаш, кисть, ластик  $6)$
	- $B)$ выделение, копирование, вставка
	- линия, круг, прямоугольник  $\Gamma$ )
- 48. (ОК 2) В MSAccess фильтрация данных это:
	- отбор данных по заданному критерию a)
	- $\overline{6}$ упорядочение данных
	- $B)$ релактирование ланных
	- применение стандартных функций  $\Gamma$ )
- 49. (ОК 2) Основные объекты Access
	- таблины, формы, запросы, отчеты, странины;  $a)$
	- $\overline{6}$ ) запросы, отчеты, формы, макросы, таблицы;
	- $_{\rm B}$ ) таблицы, запросы, формы, отчеты, страницы, макросы, модули;
	- $\Gamma$ ) формы, отчеты, макросы, модули.

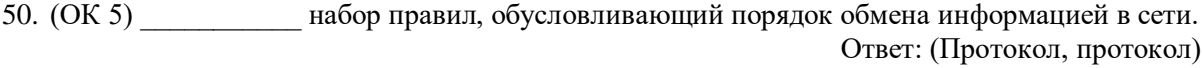

- 51. ОК 5) коммерческая служба, обеспечивающая своим клиентам доступ в Internet. Ответ: (Провайдер, провайдер)
- 52. (ОК 4) Задан адрес сервера Интернета: www.mipkro.ru. Определить имя домена верхнего уровня www.mipkro.ru  $a)$ 
	- $\sigma$ ) mipkro.ru
	- ru
	- $B)$
	- $\Gamma$ ) **WWW**

# 53. **(ОК 5) Установить соответствие**

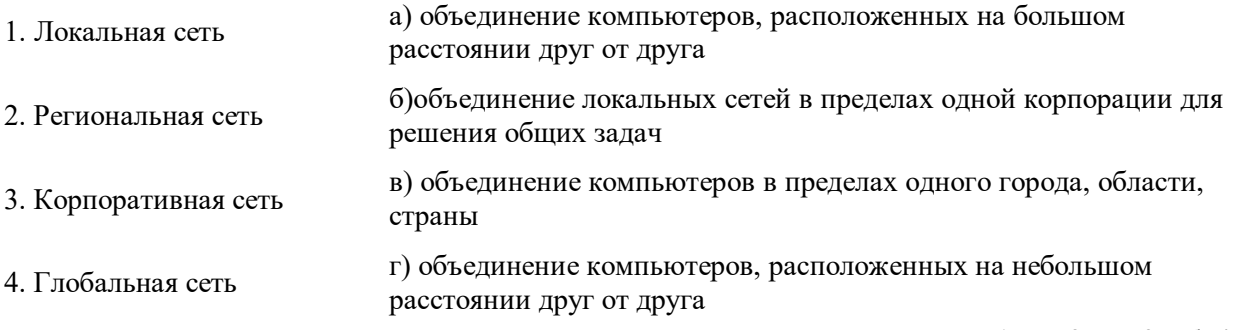

Ответ: 1 – г; 2 – в; 3 – б; 4 – а

54. (ОК 3) Информация от каждого компьютера одновременно передается всем другим компьютерам в топологии:

- а) шина
- б) звезда
- в) кольцо
- г) сетка

55.(ОК 3) Вирусная атака это…

- а) неоднократное копирование кода вируса в код программы
- б) отключение компьютера в результате попадания вируса
- в) нарушение работы программы, уничтожение данных, форматирование жесткого диска
- 56. (ОК 3) Вид компьютерного вируса, который внедряется и поражает исполняемые файлы с расширением \*.com, \*.exe?
	- а) файловые вирусы
	- б) загрузочные вирусы
	- в) макро-вирусы
	- г) сетевые вирусы

3.2. Соответствие между бальной системой и системой оценивания по результатам тестирования устанавливается посредством следующей таблицы:

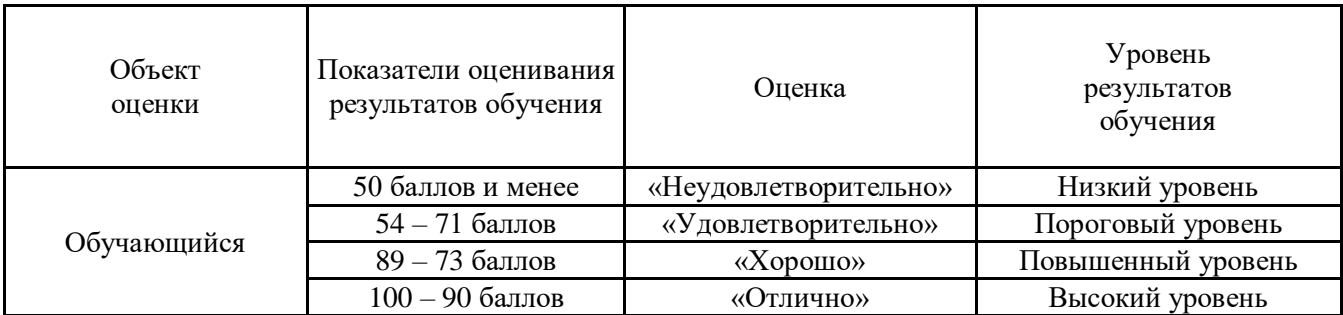

# **4.Оценка ответа обучающего на вопросы дифференцированного зачета.**

4.1. Оценка ответа обучающегося на вопросы дифференцированного зачета.

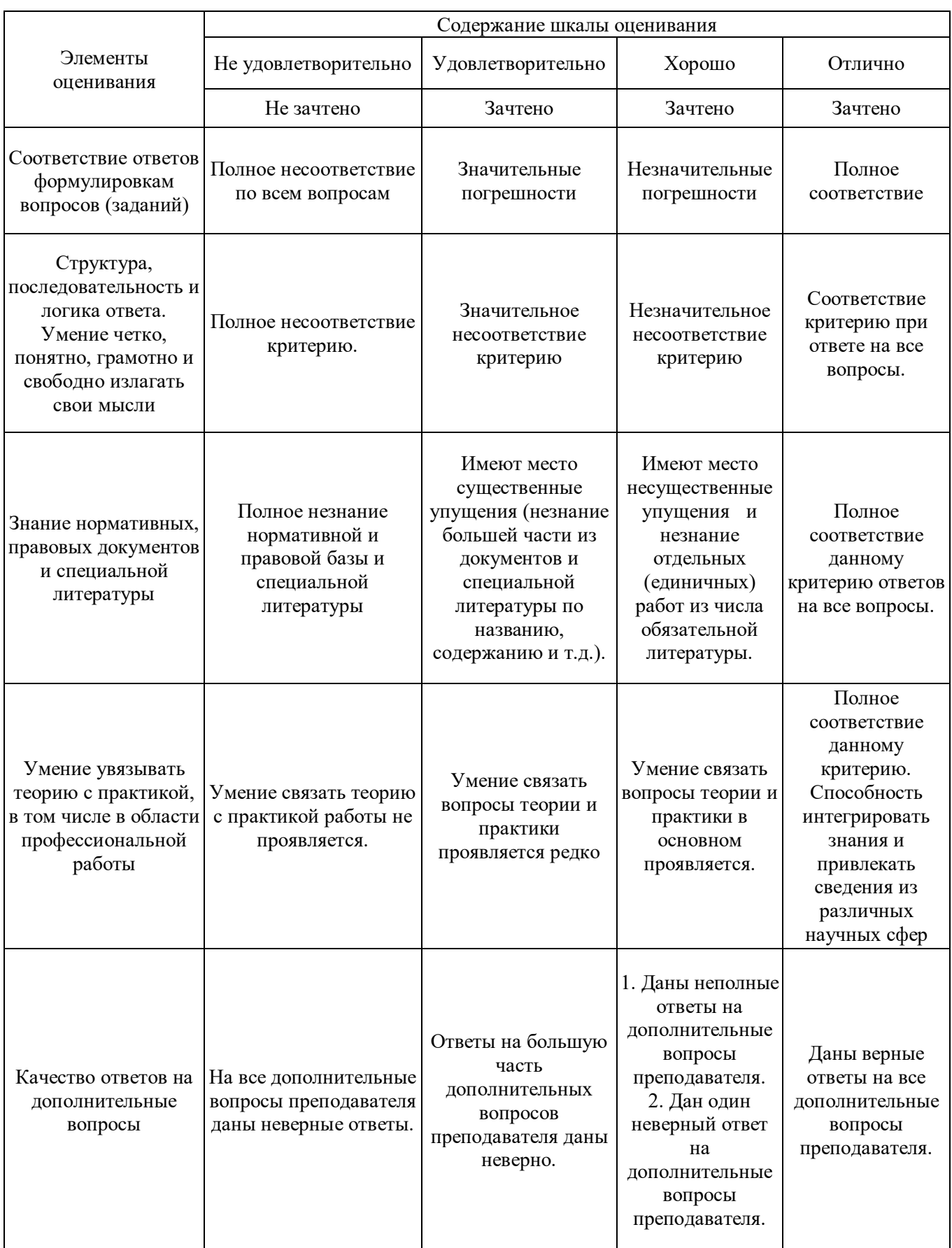